## **Management Portal Structure and Process Flow**

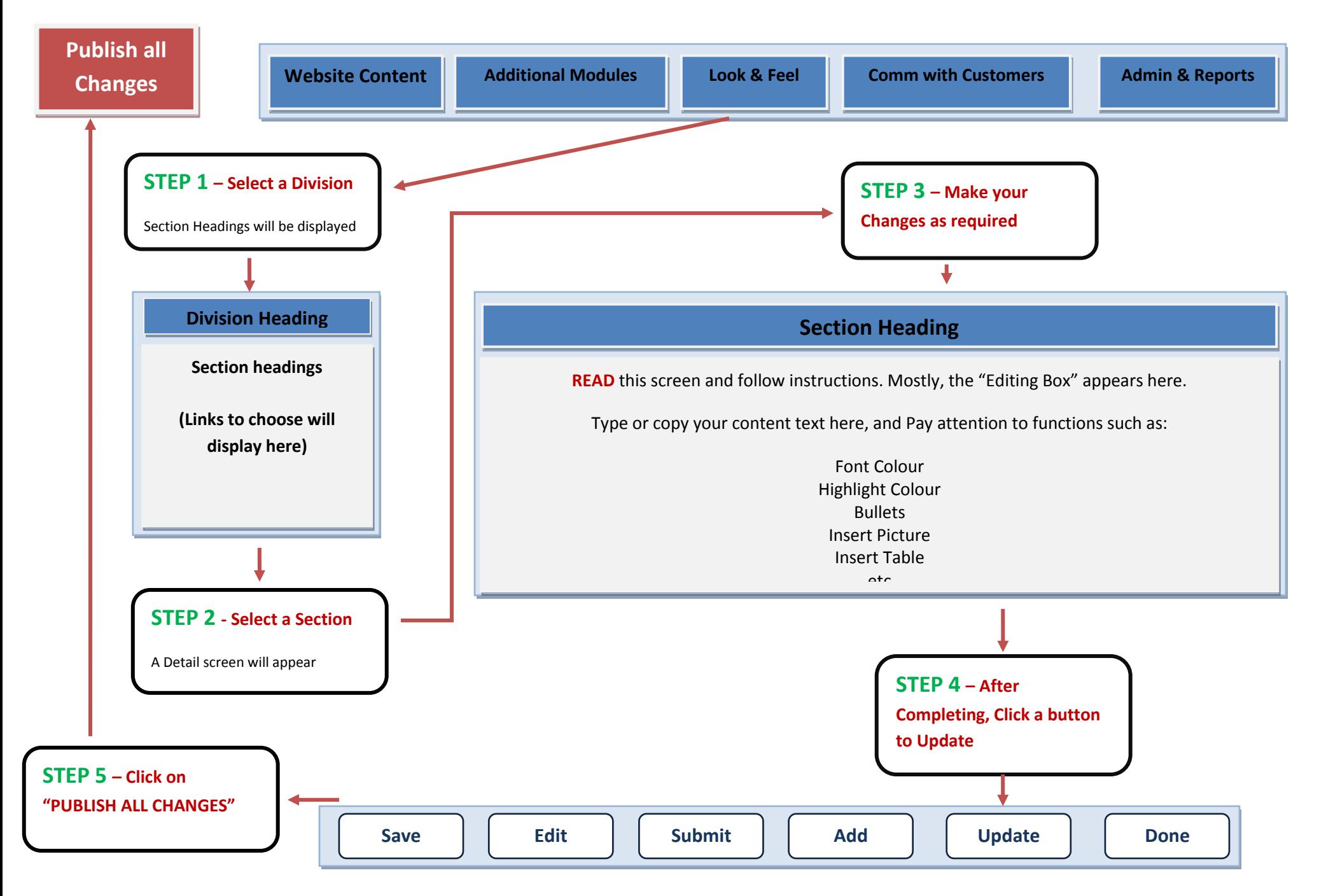